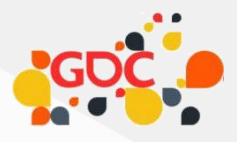

# THE ASSET BUILD SYSTEM OF

#### $\Box$  $\Delta$ \* \* \* \*  $\frac{1}{2}$

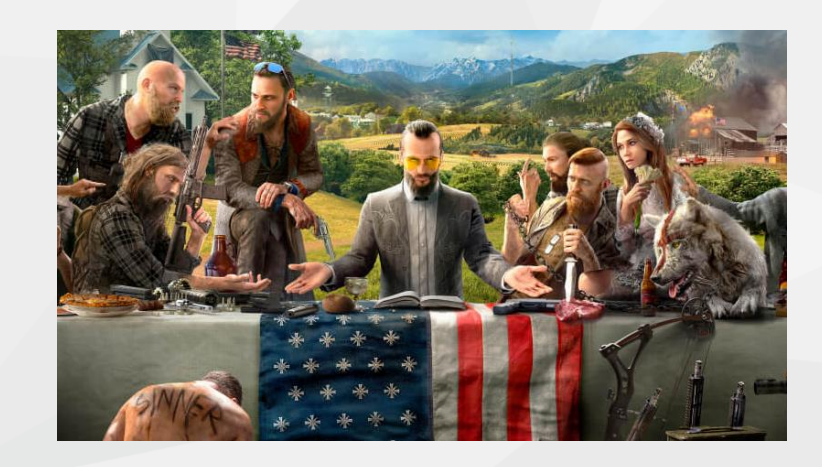

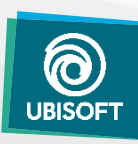

Rémi QUENIN Engine Architect – Far Cry Ubisoft Montréal @azagoth **y** 

### THE FARCRY PROJECT

- About 1000 people at peak *Across 5 studios*
- **Over 3 Years** *Started after FC4*

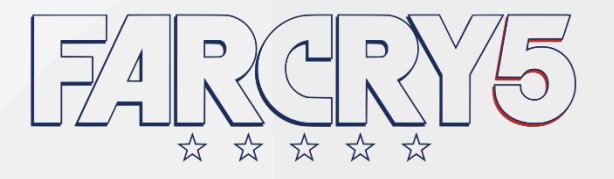

Gigantic open world, 2x FC4/Primal *80 km2 playable*

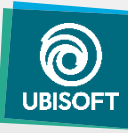

#### THE FARCRY PIPELINE

- 1 nightly build =  $560$  GB *3 Platforms, Official + Test Maps*
- Over 4.5 TB of I/O to produce a build *Read+Write, 3 platforms*
- Over 20 Millions node in dep. graph *Spread in more than 120 asset types*

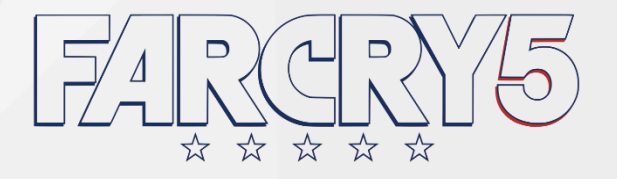

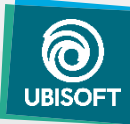

#### DATA FLOW IN THE FARCRY PIPELINE

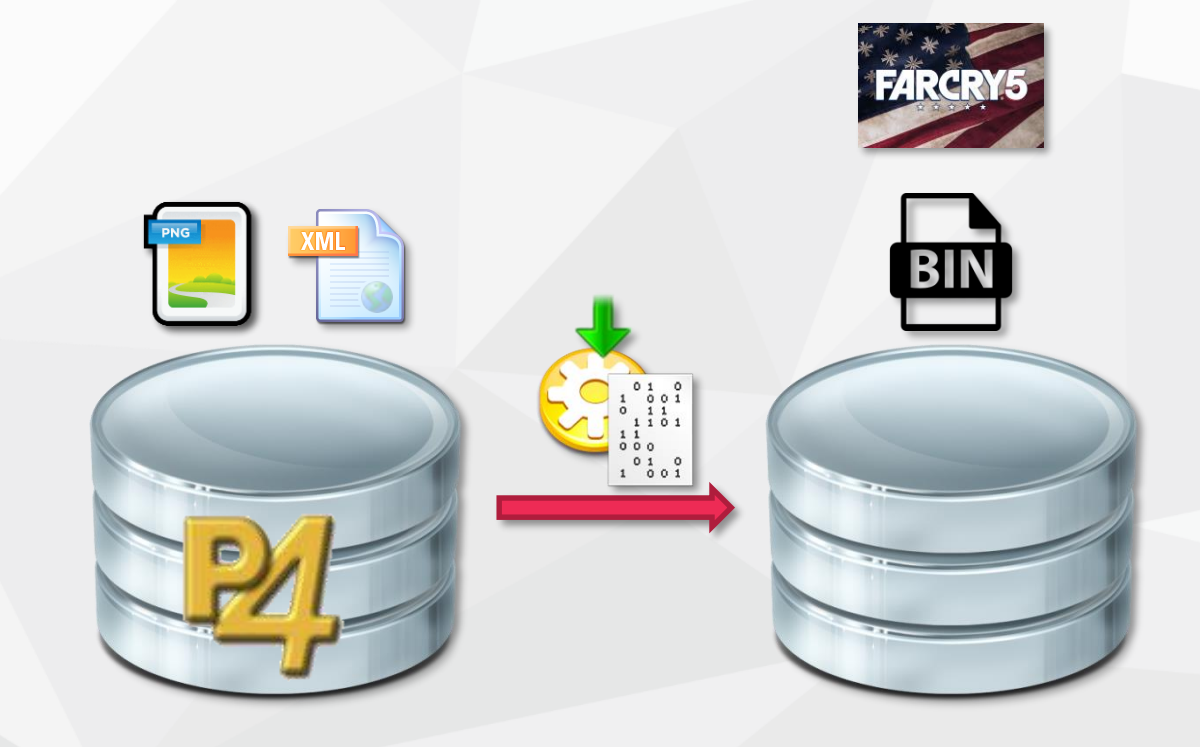

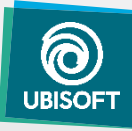

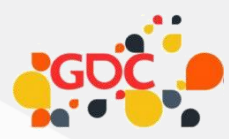

# BINARIZING *Assets*

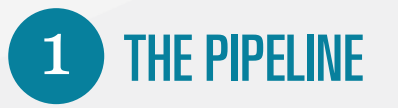

....................

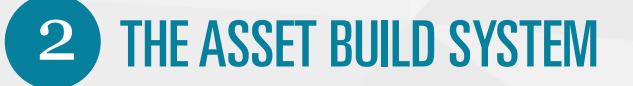

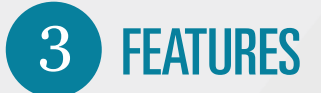

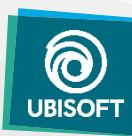

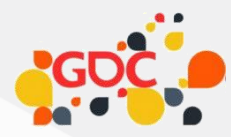

# $\boxed{1}$

#### *Runtime & Tool Separation*

### THE PIPELINE

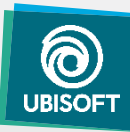

### **FC4 PIPELINE**

- Fair amount of  $C++$  tools code *Mixed C++/C# with CLI*
- Strong tools/runtime coupling *Edition code "sneak" into engine / final game*

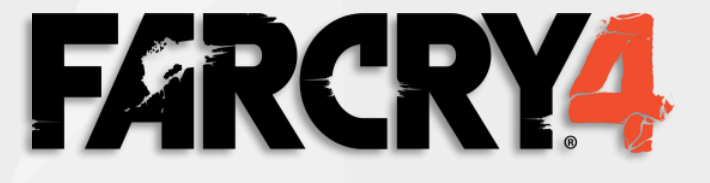

■ Big monolithic editor *Long load time*

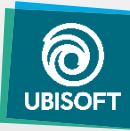

### **FC5 PIPELINE**

- **Modular specialized tools** *Few dependencies, fast loading*
- Clean data separation *Tools data != RunTime data*

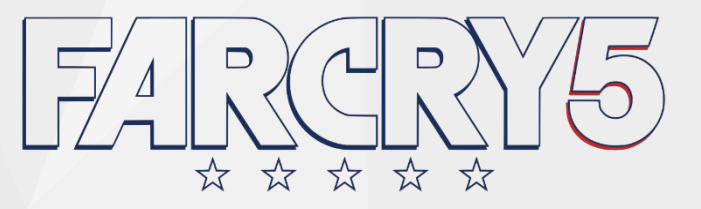

No direct dependencies on engine *Focus on user experience*

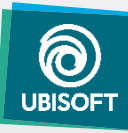

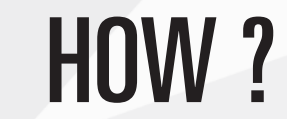

#### Engine as Service

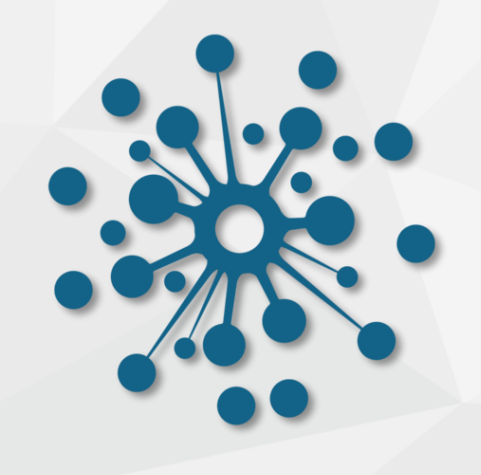

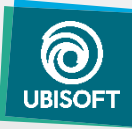

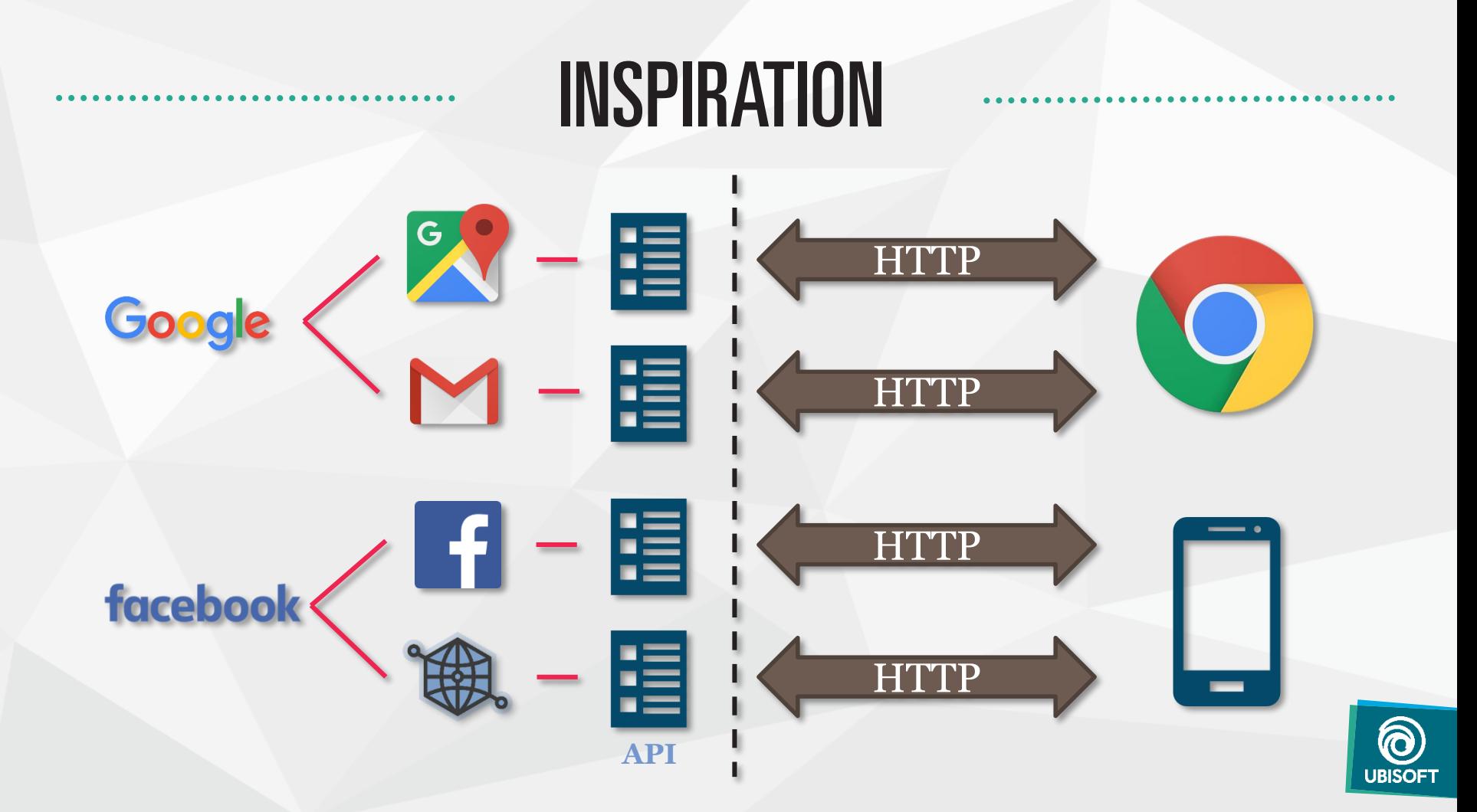

#### ENGINE AS SERVICE

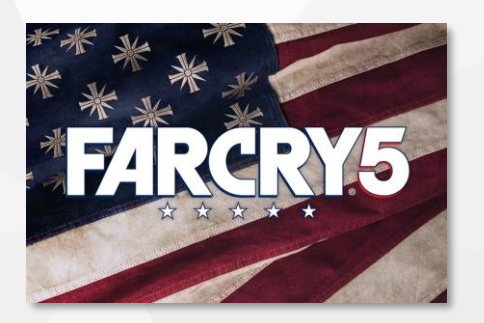

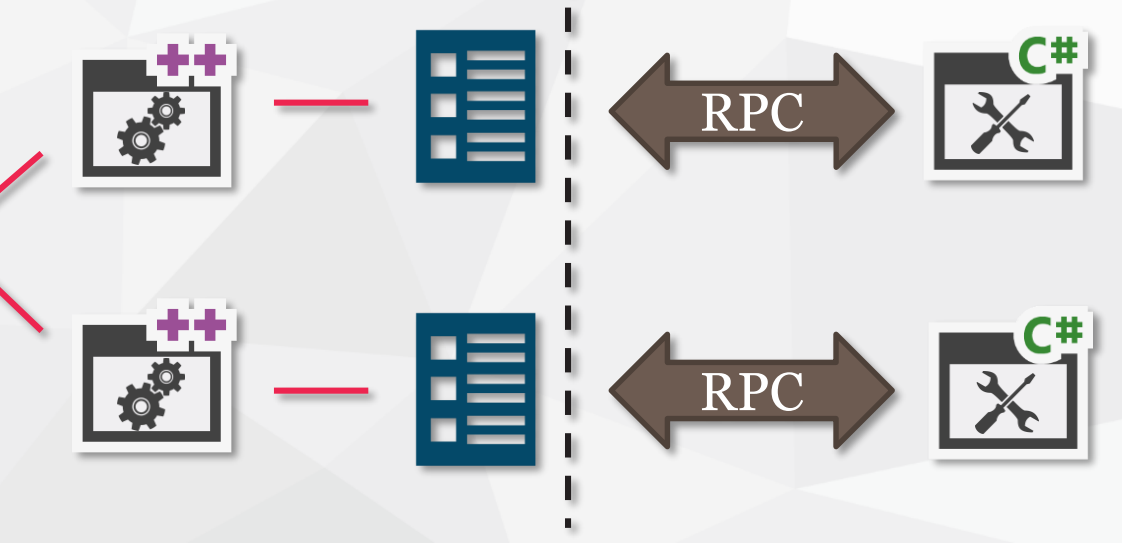

**Engine**

**API**

**Tools**

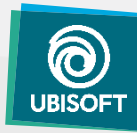

### **BENEFITS**

- Separation of concerns *Proper dependencies*
- Use the right technologies *C++ for engine, C# for tools*

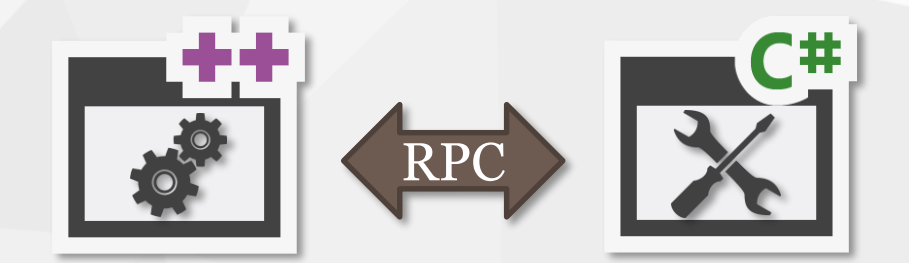

**Fast dev. and iteration** *Key for quality*

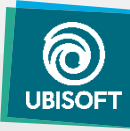

#### FEEDING DATA TO THE ENGINE

- Engine only consume binarized data *No code path for "tool" data*
- Binarization delegated to the AssetBuildSystem *Separation of concerns*
- Just in Time "JIT" compilation *Only if necessary*

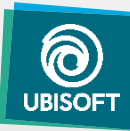

#### EXAMPLE

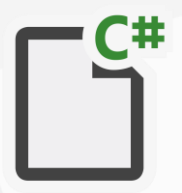

var engine = new Engine(); var particle = engine.Create<IParticleSystem>(); particle.Spawn("Rock.Destruction");

Tool.cs

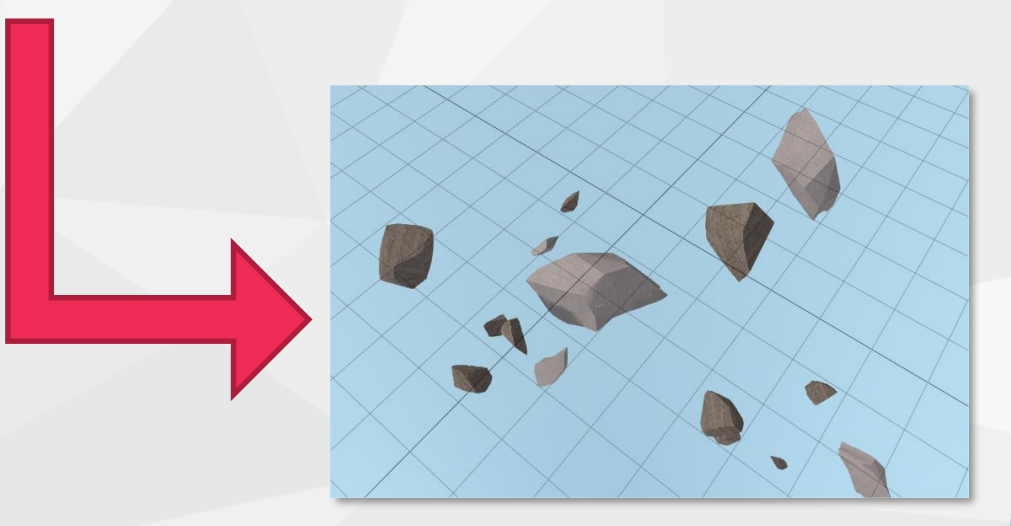

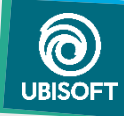

### EXAMPLE

var engine = new Engine(); var particle = engine.Create<IParticleSystem>(); particle.Spawn("Rock.Destruction");

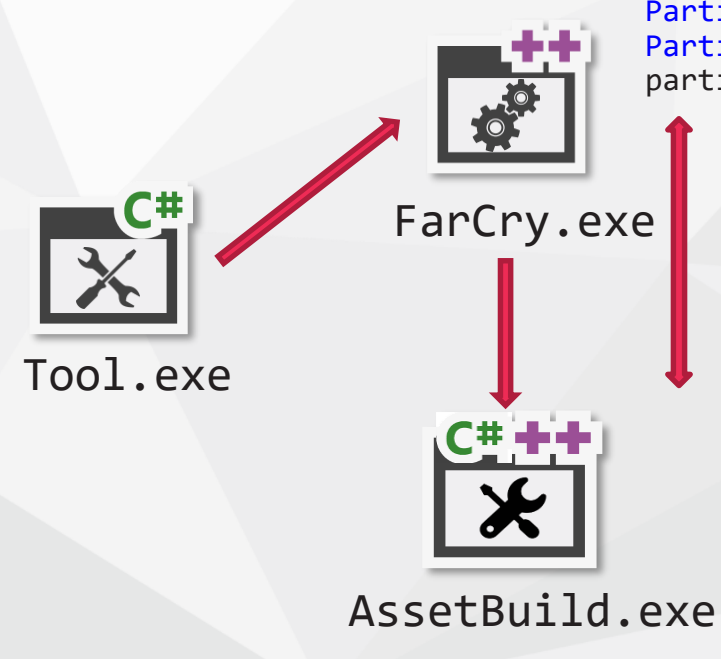

ParticleDesc\* desc = FileSystem::Stream("Rock.Destruction"); ParticleSystem\* particle = new ParticleSystem(); particle->Spawn(desc);

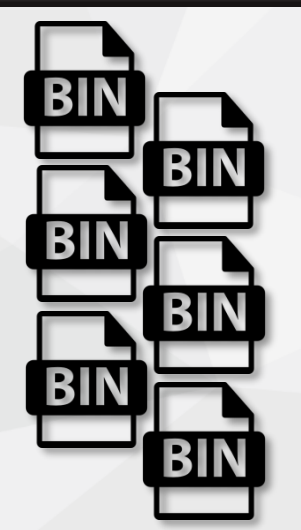

- Particle
- Sounds
- Textures
- …etc.

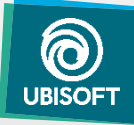

### USING ENGINE AS A SERVICE

- **Asset Preview**
- **Asset Editor**
- **Augmented debugging**
- **Automated testing**
- **Tech. prototyping**
- …and More

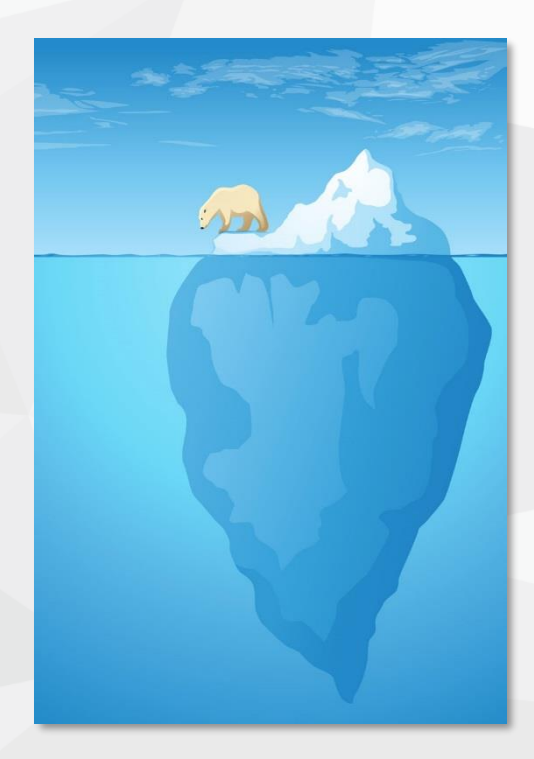

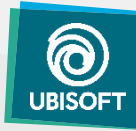

#### FC5 PIPELINE

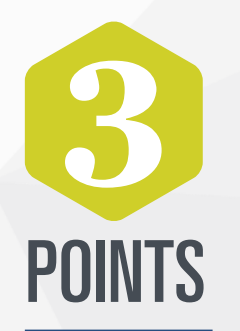

RUNTIME USED AS SERVICE *No « tool » code shipped*

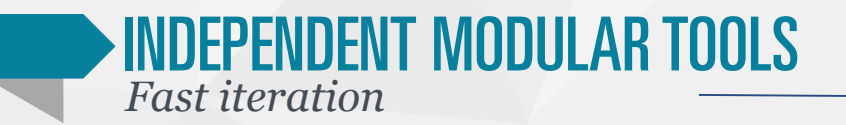

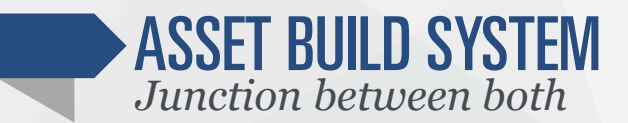

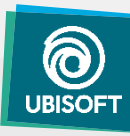

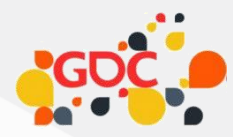

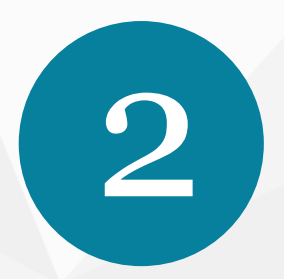

#### *Fast and scalable*

### THE ASSET BUILD SYSTEM

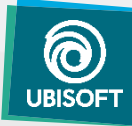

#### WHAT IS THE PURPOSE OF A BUILD ?

- **Source asset to RunTime optimized asset** *Binary format, strip useless info*
- Faster load, platform specific *Best possible result at runtime*

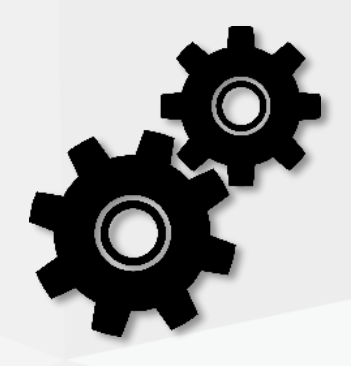

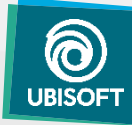

### WHAT IS A BUILD?

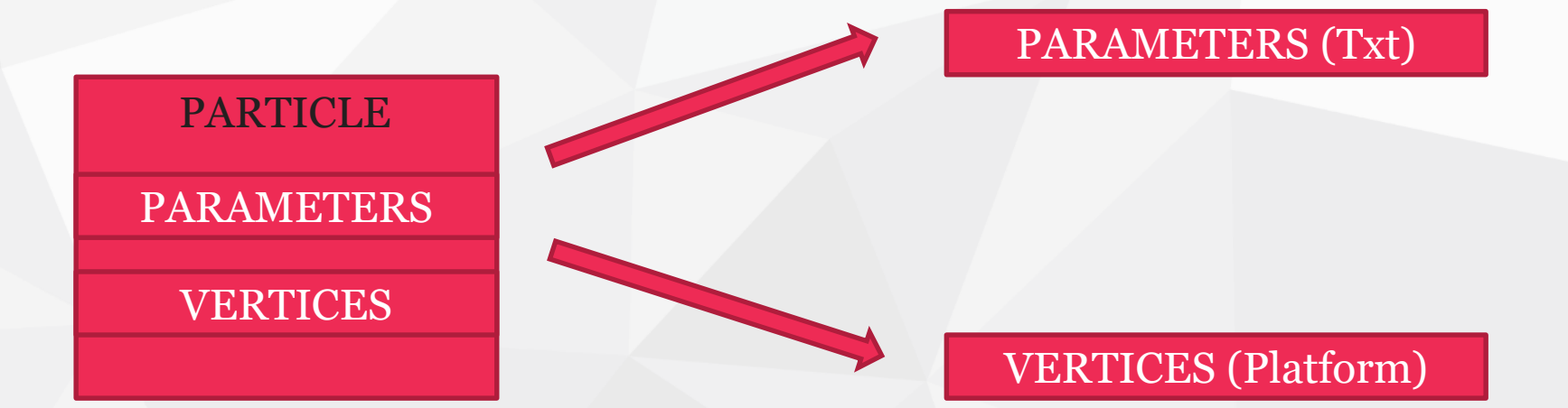

#### GEOMETRY (Generic)

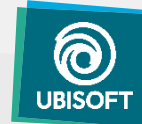

### WHAT IS A BUILD?

- A set of independent build actions *Has dependencies, can produce output*
- Graph of build actions *Dependencies needs to satisfied before processing node*

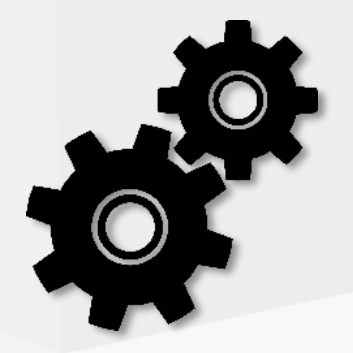

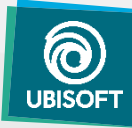

#### **DEPENDENCIES**

**DEFINES** 

THE SPEED

OF THE BUILD

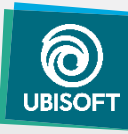

### WHAT IS A BUILD?

- Want to Build asset "A"
	- List dependencies
	- Build dependencies
	- **Build**
	- Notify dependencies

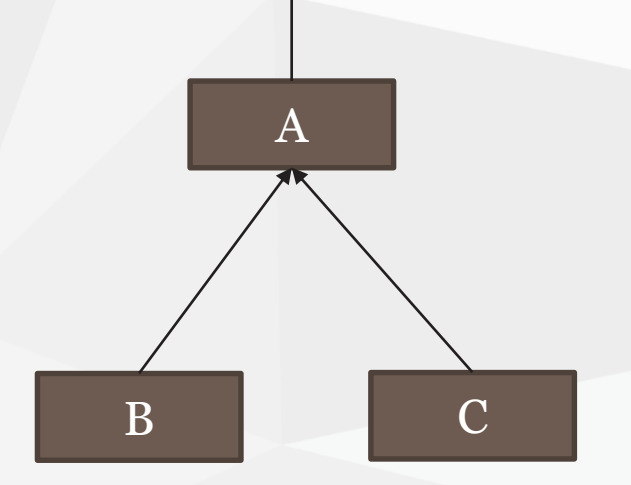

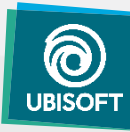

#### BUILD DEPENDENCIES: PARALLELIZATION

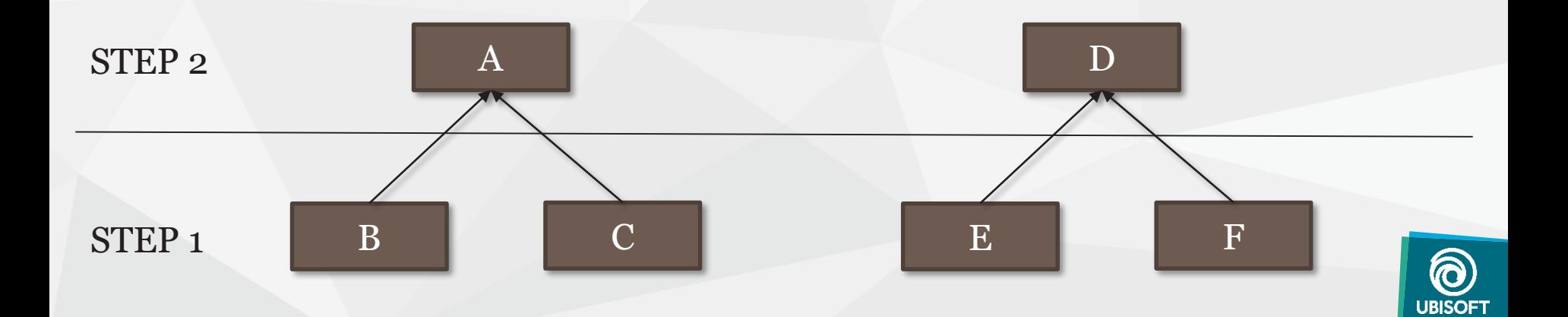

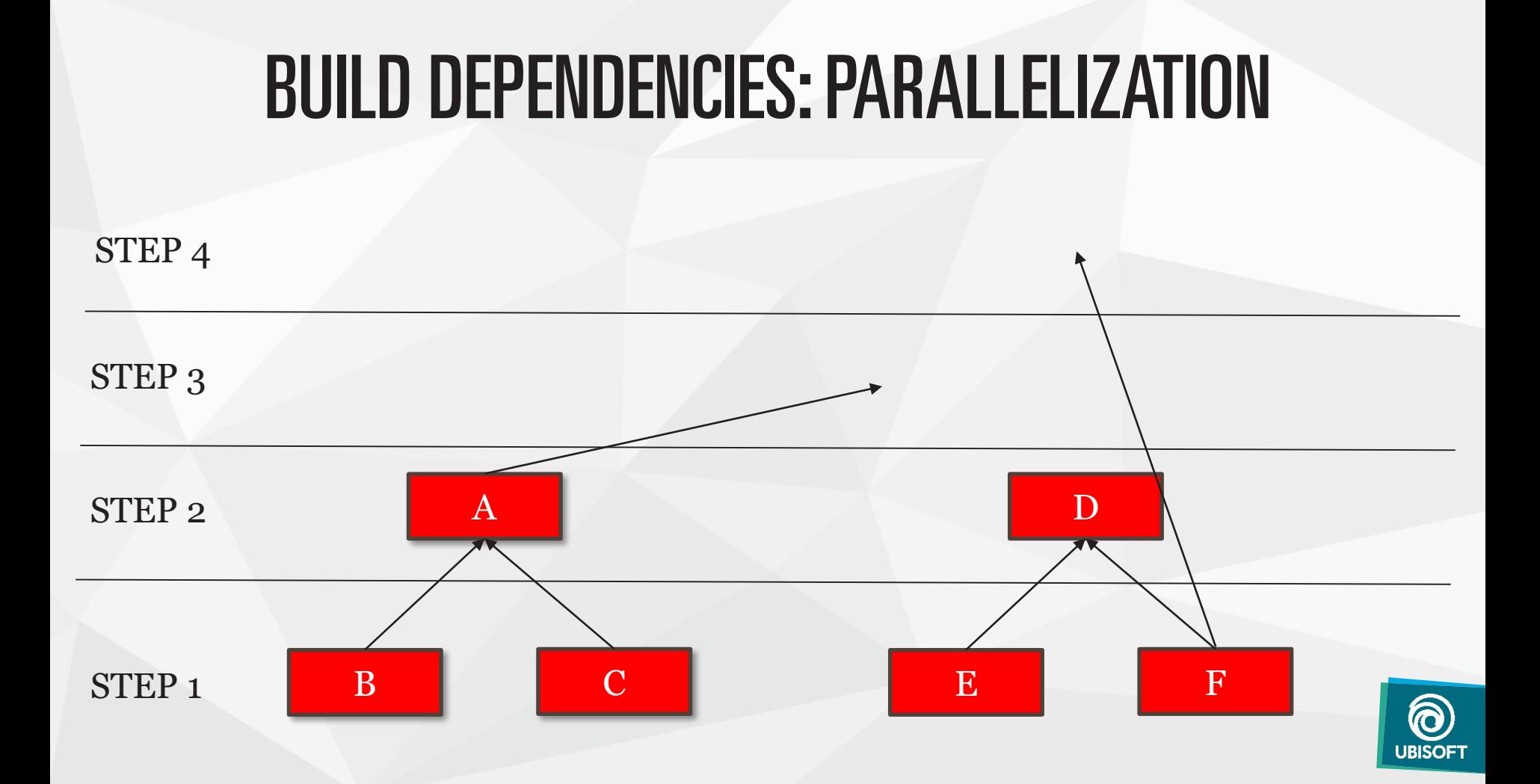

#### BUILD DEPENDENCIES: INCREMENTAL

#### 2 BUILDS

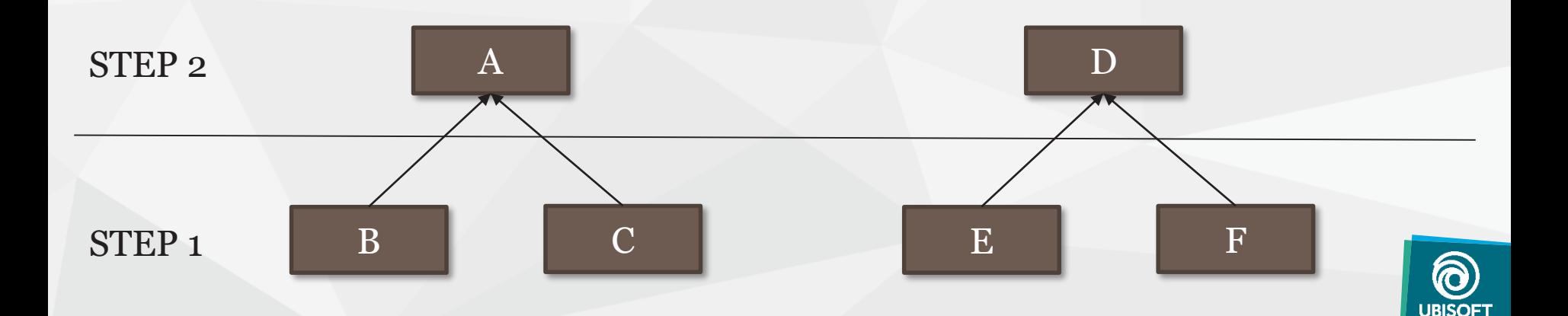

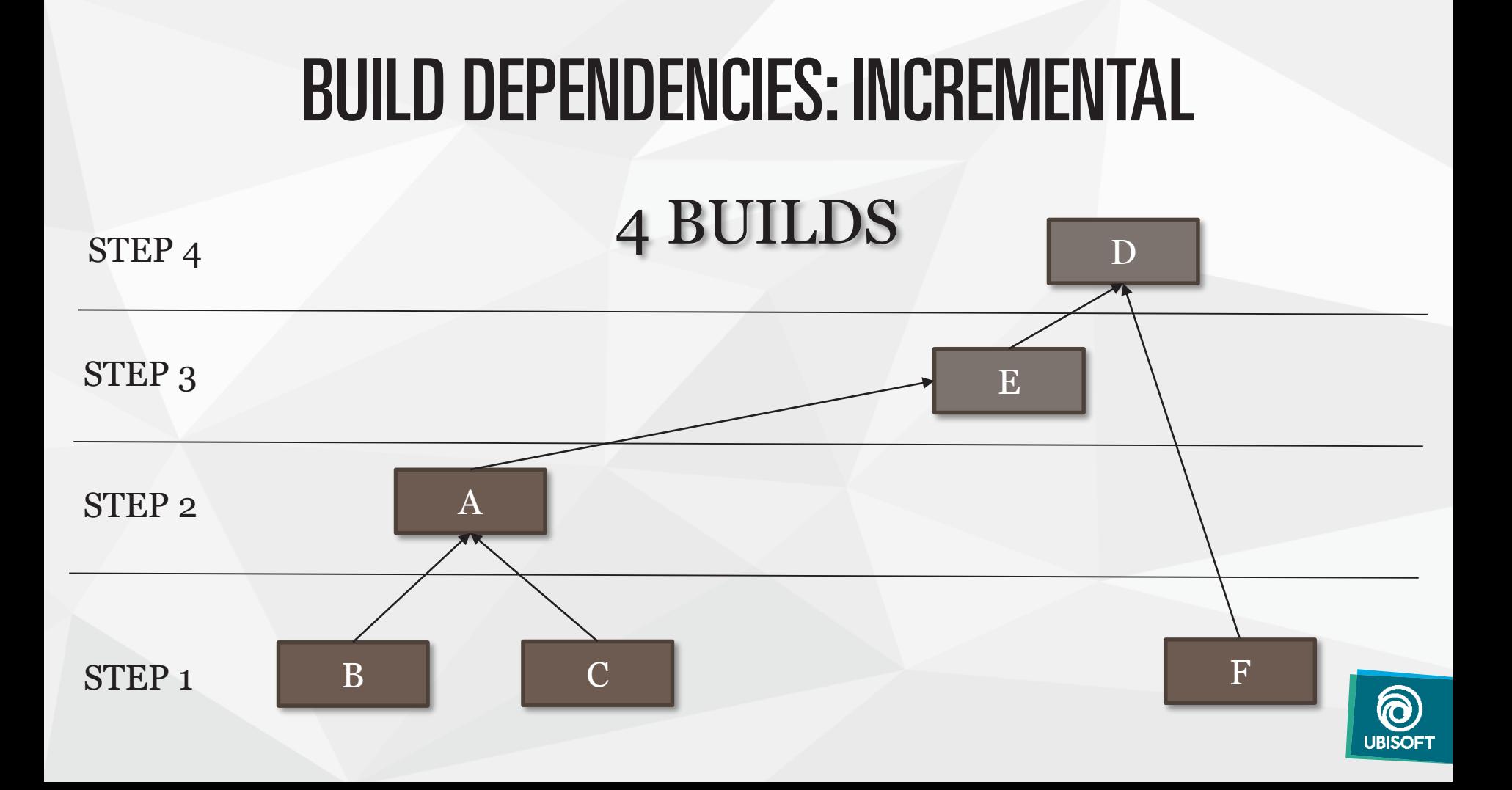

#### **DEPENDENCIES**

**DEFINES** 

THE SPEED

OF THE BUILD

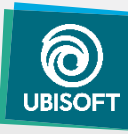

#### DEPENDENCIES MAKE IT FAST

#### 1. Parallelization *For non-dependent rules*

2. Incrementality *Just do what's need to be done*

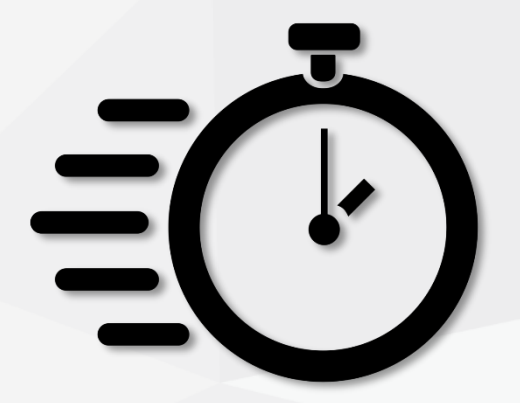

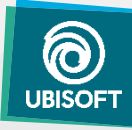

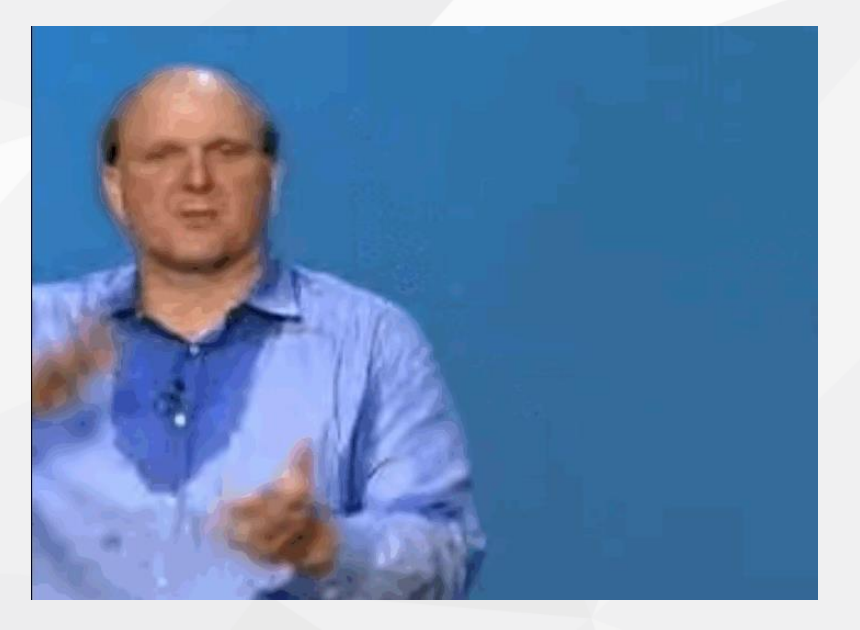

DEPENDENCIES DEPENDENCIES DEPENDENCIES

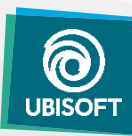

#### DEPENDENCIES

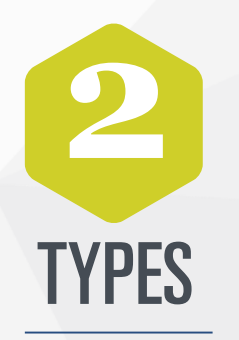

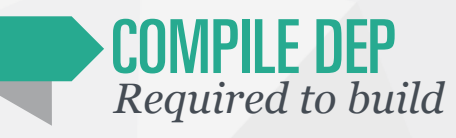

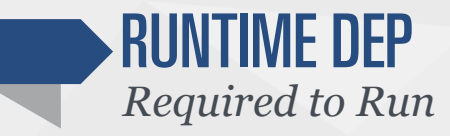

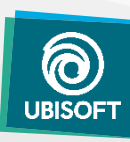

# 1 COMPILE DEPENDENCIES

- **Static** *Can be listed upfront*
- Dynamic *Needs analysis of the static deps*

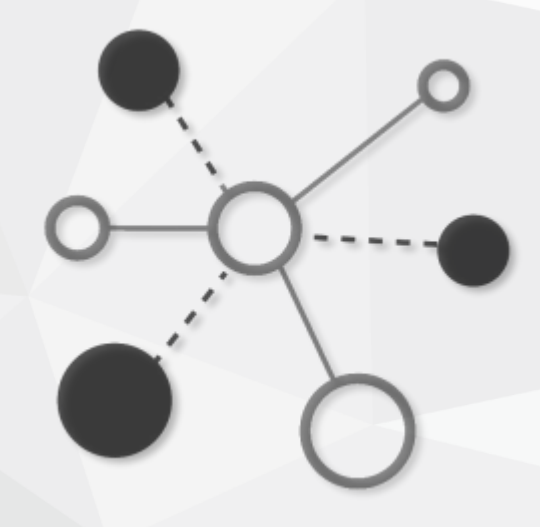

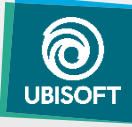

# 1) COMPILE DEPENDENCIES: EXAMPLES

#### **Code object file (.obj)**

- Static *cpp file*
- Dynamic *Header files included*

**Particle**

- **Static** *Definition file*
- Dynamic *Vertex buffer*

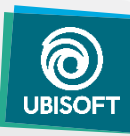

# 1) COMPILE DEPENDENCIES: EXAMPLES

**Texture**

- Static *.png file*
- Dynamic *Texture profile*

#### **Animation**

- **Static** *Anim. source file*
- Dynamic *Skeleton*

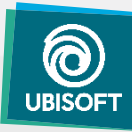

# 2 RUNTIME DEPENDENCIES

- Required to run, not to build: "Reference" *Discovered during build*
- **Emitted during the build** *Weak link: does not block emitting graph*

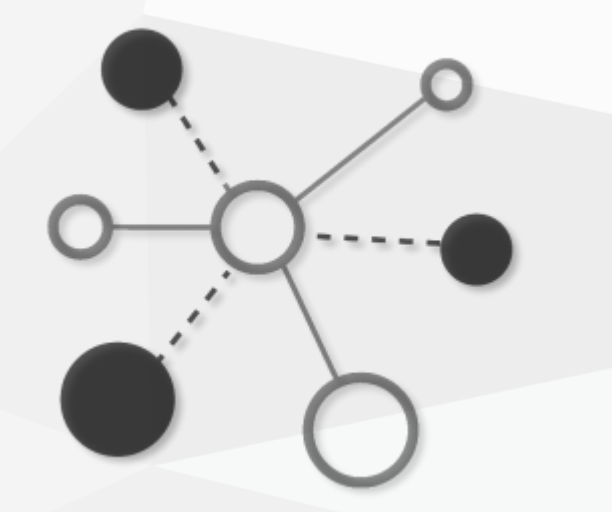

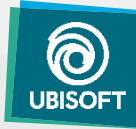

# 2 RUNTIME DEPENDENCIES : EXAMPLES

- **Material** *=> Textures*
- **Geometry** *=> Materials*
- **Dialog** *=> Sounds, facial animations*

**-** Animation *=> Particles, sounds*

**Particles** *=> Textures, sounds*

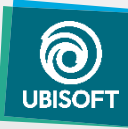
#### FC5 ASSET BUILD SYSTEM

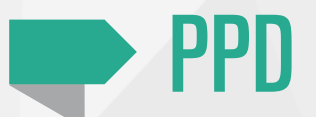

#### **P**repare **P**latform **D**ata

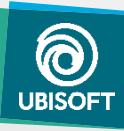

### PPD: PREPARE PLATFORM DATA

- Dependency graph *Static/Dynamic compile dep., Runtime dep.*
- Everything is a node *Physical or virtual: asset file, src file, file list…*
- Each node is access only once *Only one I/O op. per file*

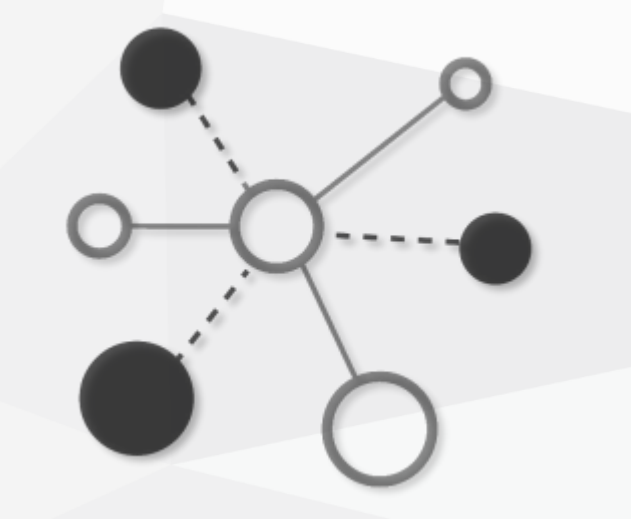

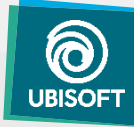

### PPD: MODULARITY

- "Nodes" bound to "Processor" *"Data" separated form "Processing"*
- User only write the "compilation" *…and callback to extract dependencies*
- **Figure 1.5 Framework does the graph evaluation** *…and invoke user callbacks when necessary*
- Easiness of implementation *Users are not afraid to add processors*

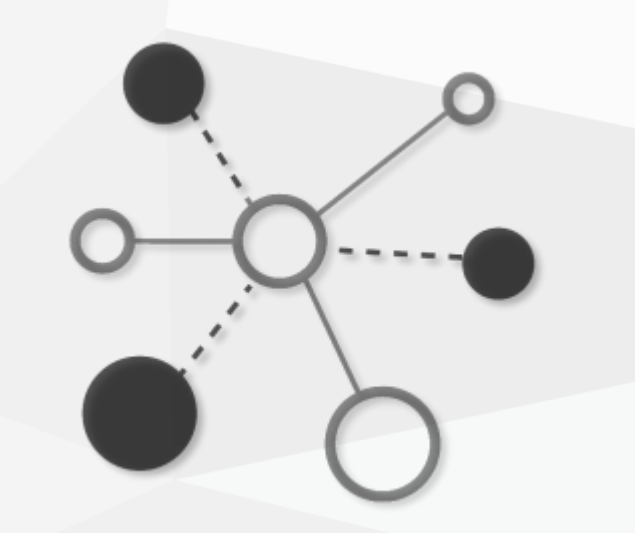

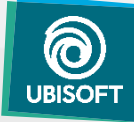

#### PPD: REVERSE « USER API »

- "Build this asset" *ie. : Build this node*
- Don't need to know the asset *User just invoke ppd.exe on target*
- Unroll dependencies *From target to sources*

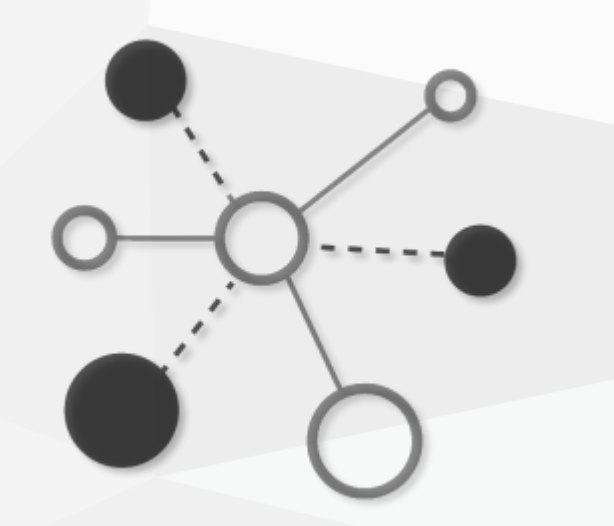

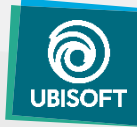

#### **DEPENDENCIES**

**DEFINES** 

THE SPEED

OF THE BUILD

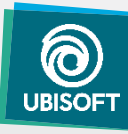

#### EXAMPLE: PARTICLE

- <particle>.bin: parameters + vertex buffer *Lifetime, spawn rate, emitting direction & speed…*
- Static dep: <particle>.def *Particle definition*
- Dynamic dep: A "trimmed" geometry *Needs to be built from a full "fat" geometry*
- **Runtime dep** *Textures and sounds*

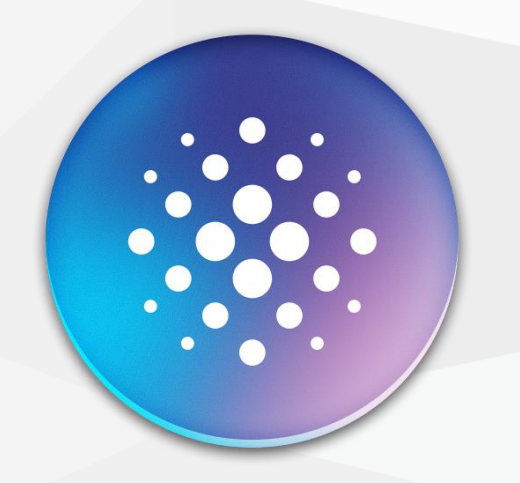

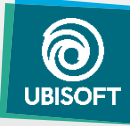

#### EXAMPLE: PARTICLE

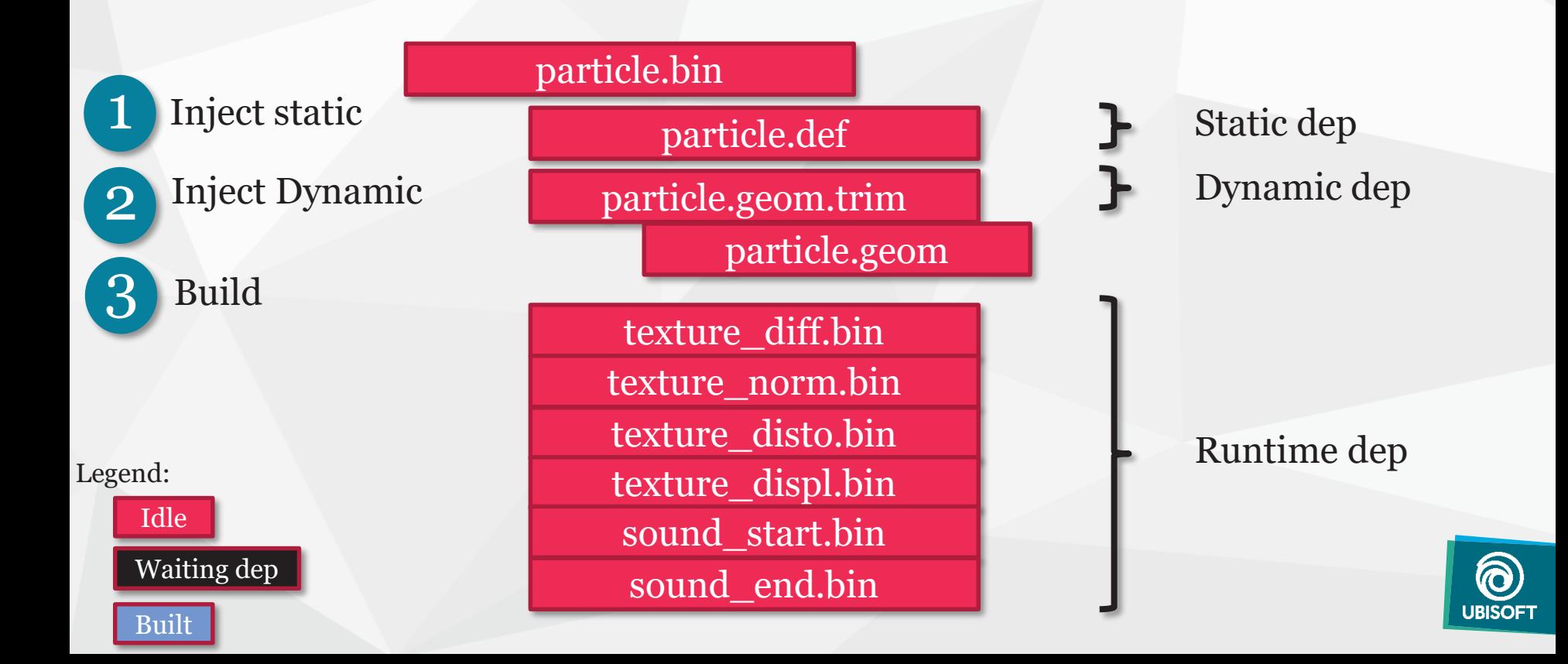

- Set of parameters, edited through a Property Grid *Typically, the fields of a C++ struct/class instance*
- Fields exposed through C++ Reflection *Lots of online material on the subject*
- Can automate serialization *Many more usage*

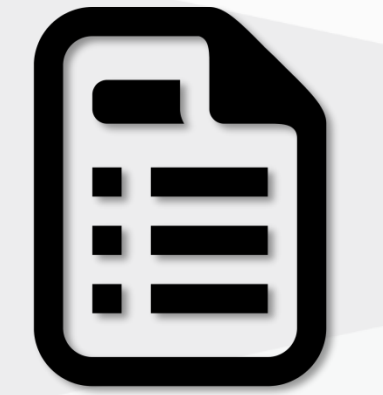

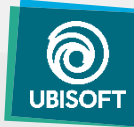

```
struct Paramaters
{
  int iVal = 0;
  float fVal = 10.f;};
```

```
<DuniaObject ClassType="Parameters">
 <Member Name="iVal" Type="int" DefaultVal="0"/>
<Member Name="fVal" Type="float" DefaultVal="10.f"/>
</DuniaObject>
```
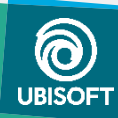

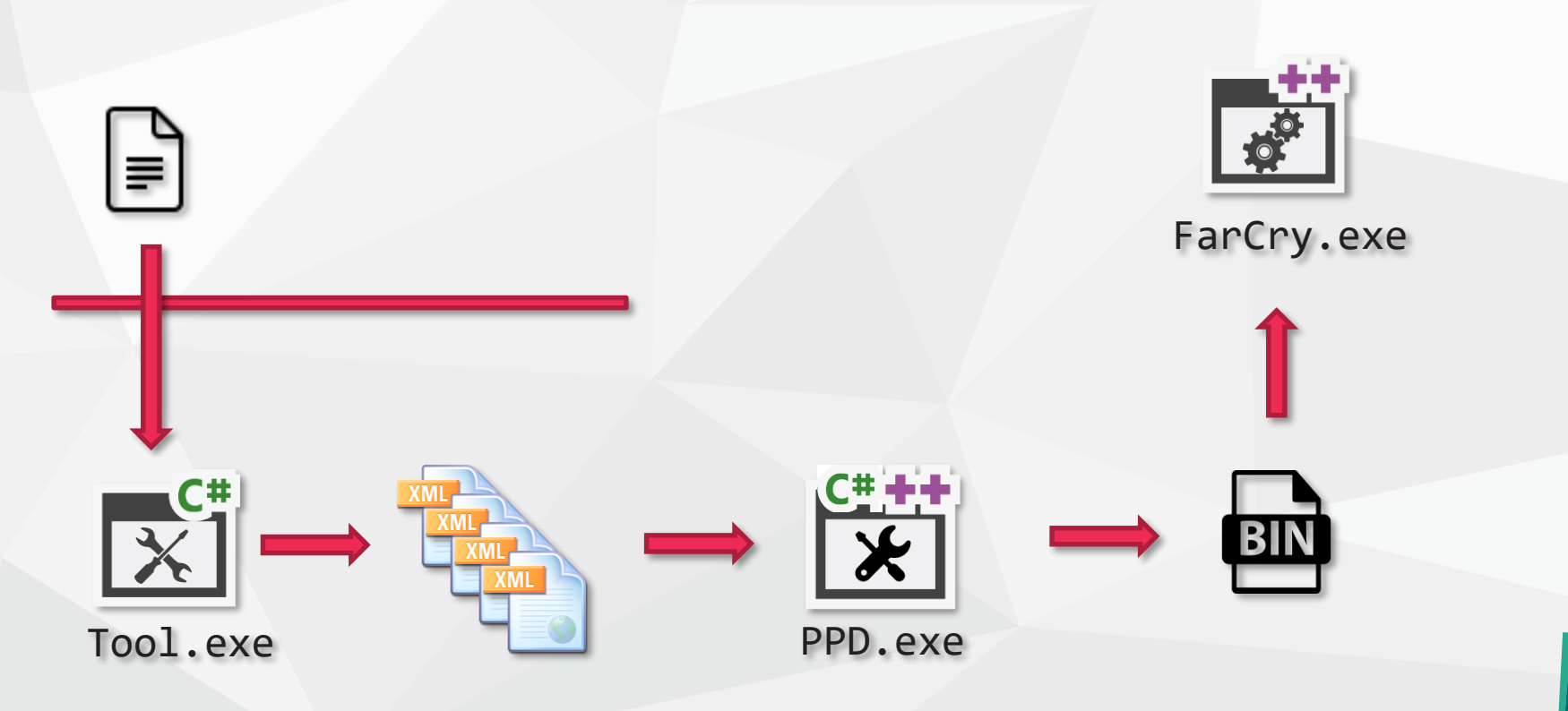

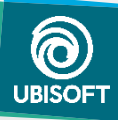

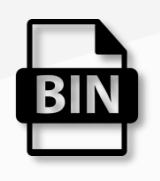

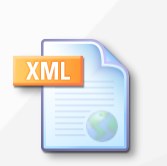

Tool « instance »

Static dep Ŧ.

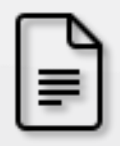

Definition file

Dynamic dep

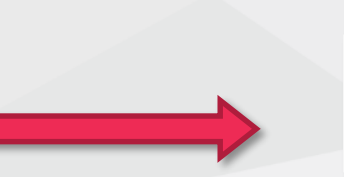

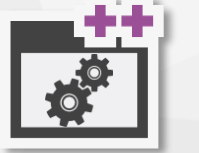

FarCry.exe

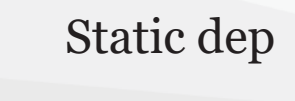

3

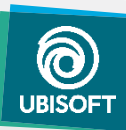

#### PPD: VERSIONING

- Each processor has a version number *Defined in code, saved in state*
- At state-load time, discard any changed processors *Version number, or settings*
- Discard all nodes attached to this proc. *…and recursively discard users of discarded nodes*

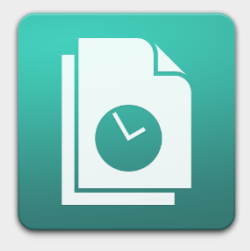

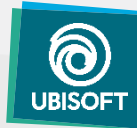

#### **DEPENDENCIES**

**DEFINES** 

THE SPEED

OF THE BUILD

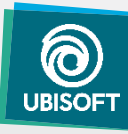

#### PPD: MULTITHREADING

 Every stage is a task: all parallelized *Static dep, Dynamic dep, Build*

• Notification driven

*New task spawned upon completion of last dependent one*

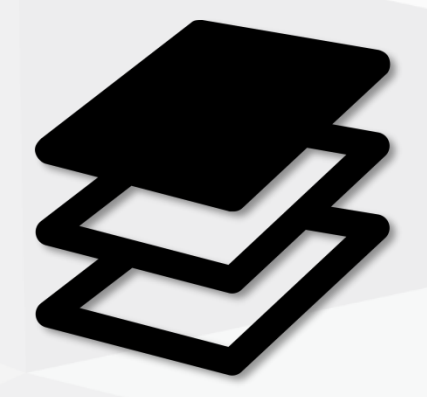

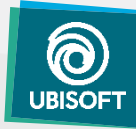

#### PPD: MULTITHREADING

#### ppd.exe particle.bin

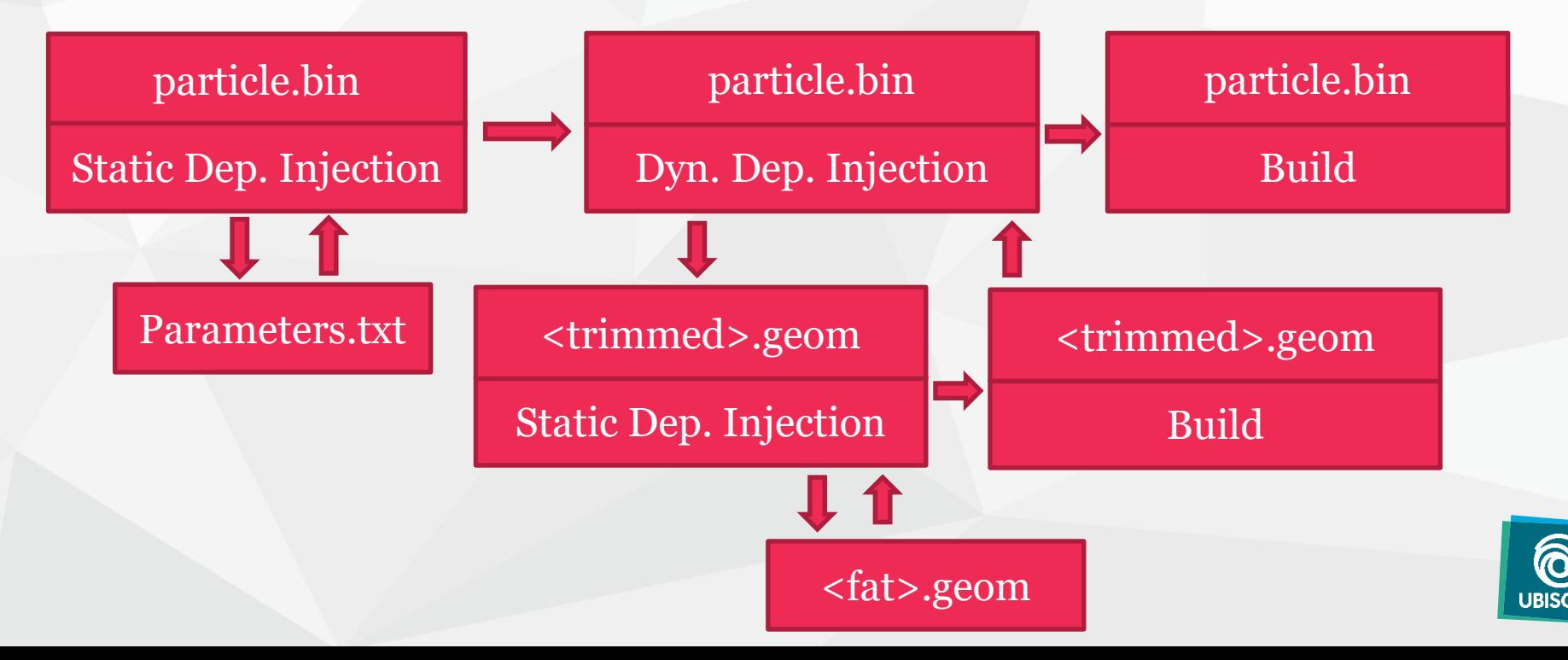

#### PPD: MULTITHREADING

#### 48 cores, 256GB RAM, 2x 8GB VRAM, 2x RAID0 NVMe SSDs

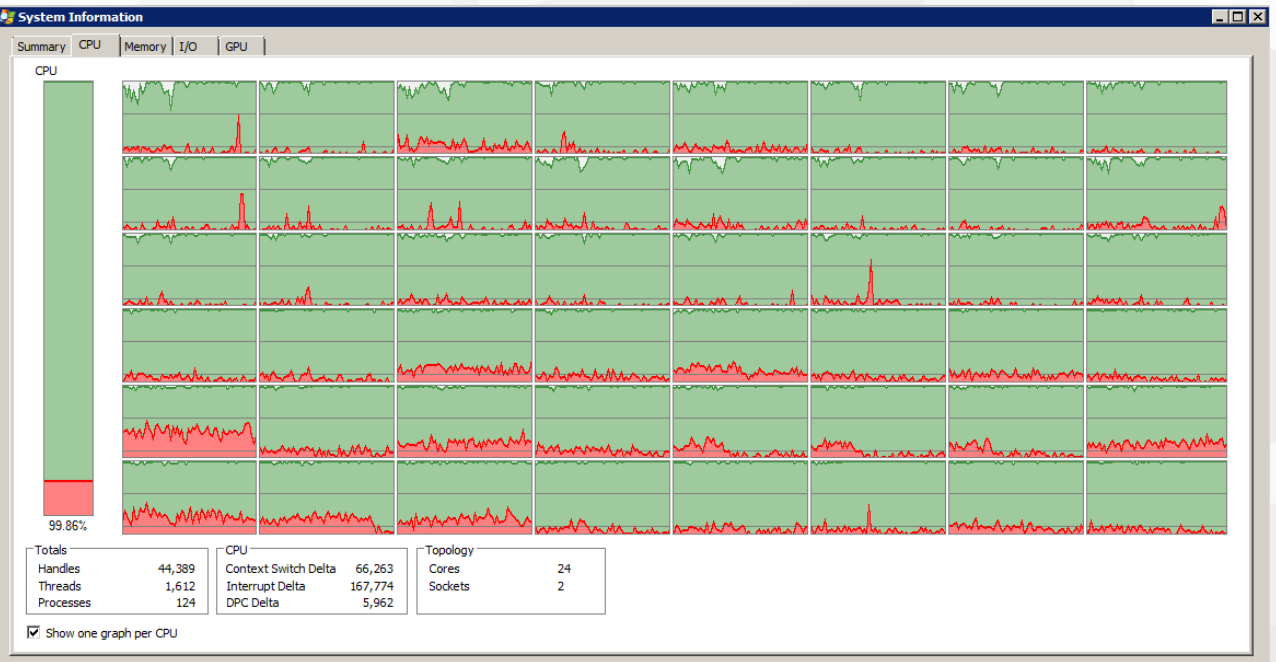

### PPD: BLAZING FAST NO-OP

- **Graph is parsed by all the threads** *Multithreaded logic*
- Written in highly optimized native code *No script or external exec. => 1 exec. all in C++*
- Cache friendly, low alloc. count *State loaded in single alloc., pooled Node*
- **Hammering file system** *Local disk IOPS bound*

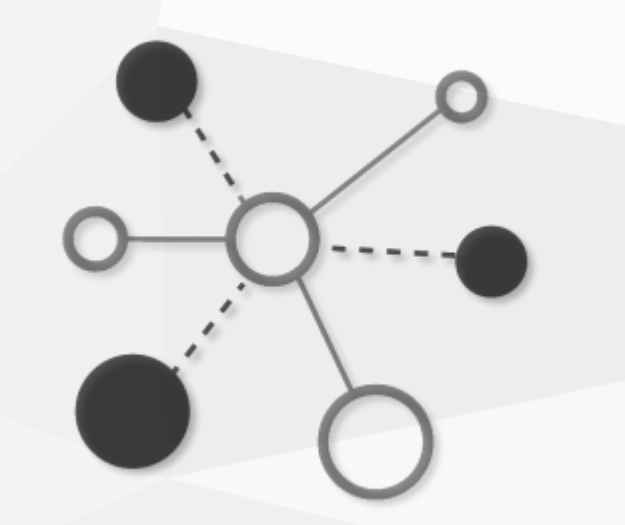

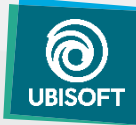

#### FC5 BUILD SYSTEM

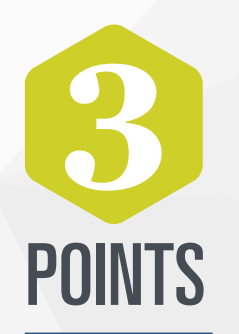

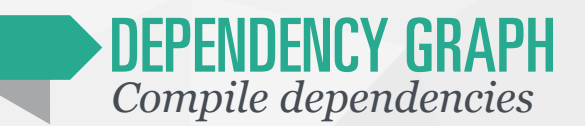

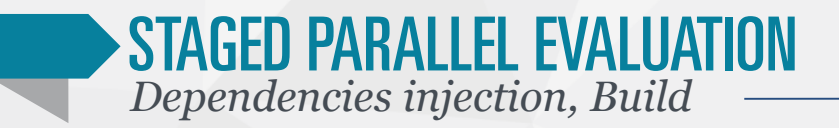

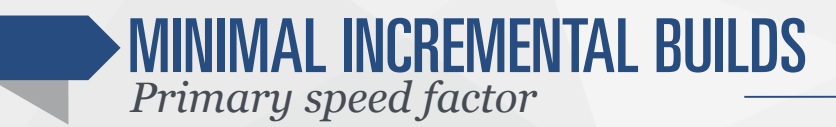

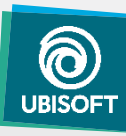

#### **DEPENDENCIES**

**DEFINES** 

THE SPEED

OF THE BUILD

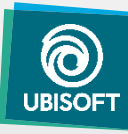

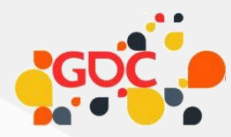

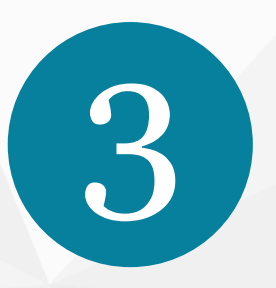

*Faster*

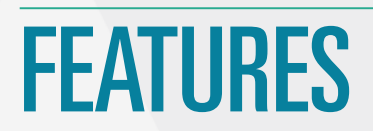

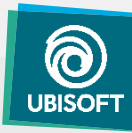

#### PPD: FEATURES

 99% of build time spent in build *Further optim. needs to focus on build*

**Features are just alternatives to ::Build()** *No impact on graph parsing logic*

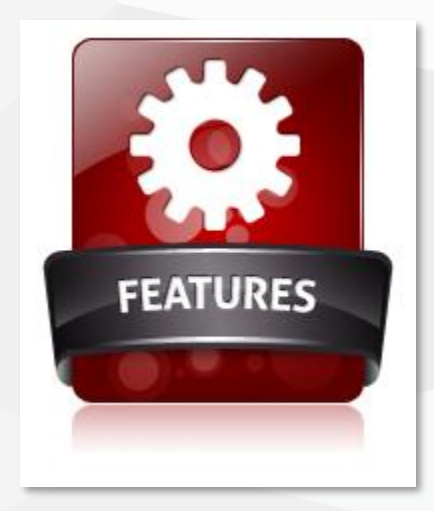

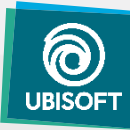

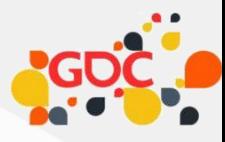

### PPD *Features*

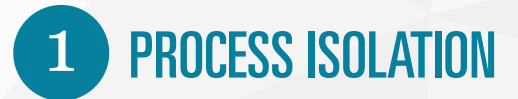

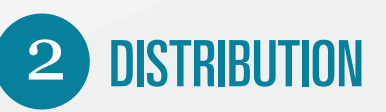

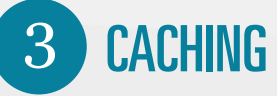

FILE SYSTEM HOOKING

5 BUILD SYSTEM AS AS SERVICE

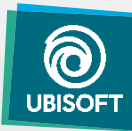

### 1 PPD: PROCESS ISOLATION

- Run the code in another process *Separate memory space*
- **Execute non thread safe code** *Only one build per isolated process*
- **Execute non-trusted code** *Crash tolerancy*

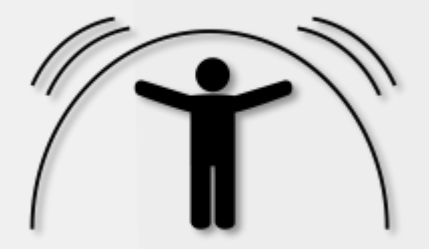

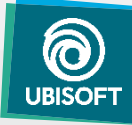

### 1 PPD: PROCESS ISOLATION

- Start a sub-process in "worker" mode *ppd.exe -worker*
- Send relevant information by RPC *Processor settings, node data*
- Gather results *Logs, emitted runtime deps*

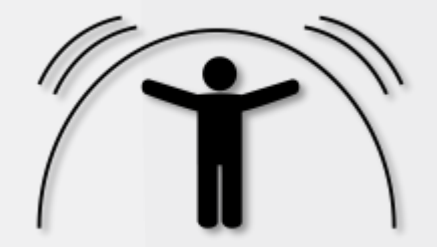

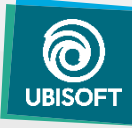

## 2 PPD: DISTRIBUTION

- **URICAL Virtualize RPC transport** *TCP/IP instead of MMAP*
- **Contextualize file accesses** *Virtualized file system (see GDC 2015)*
- **Worker management** *Binaries transport, thread reservation. …etc*

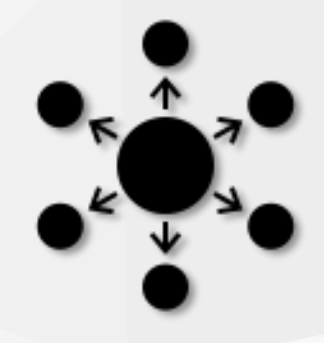

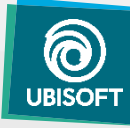

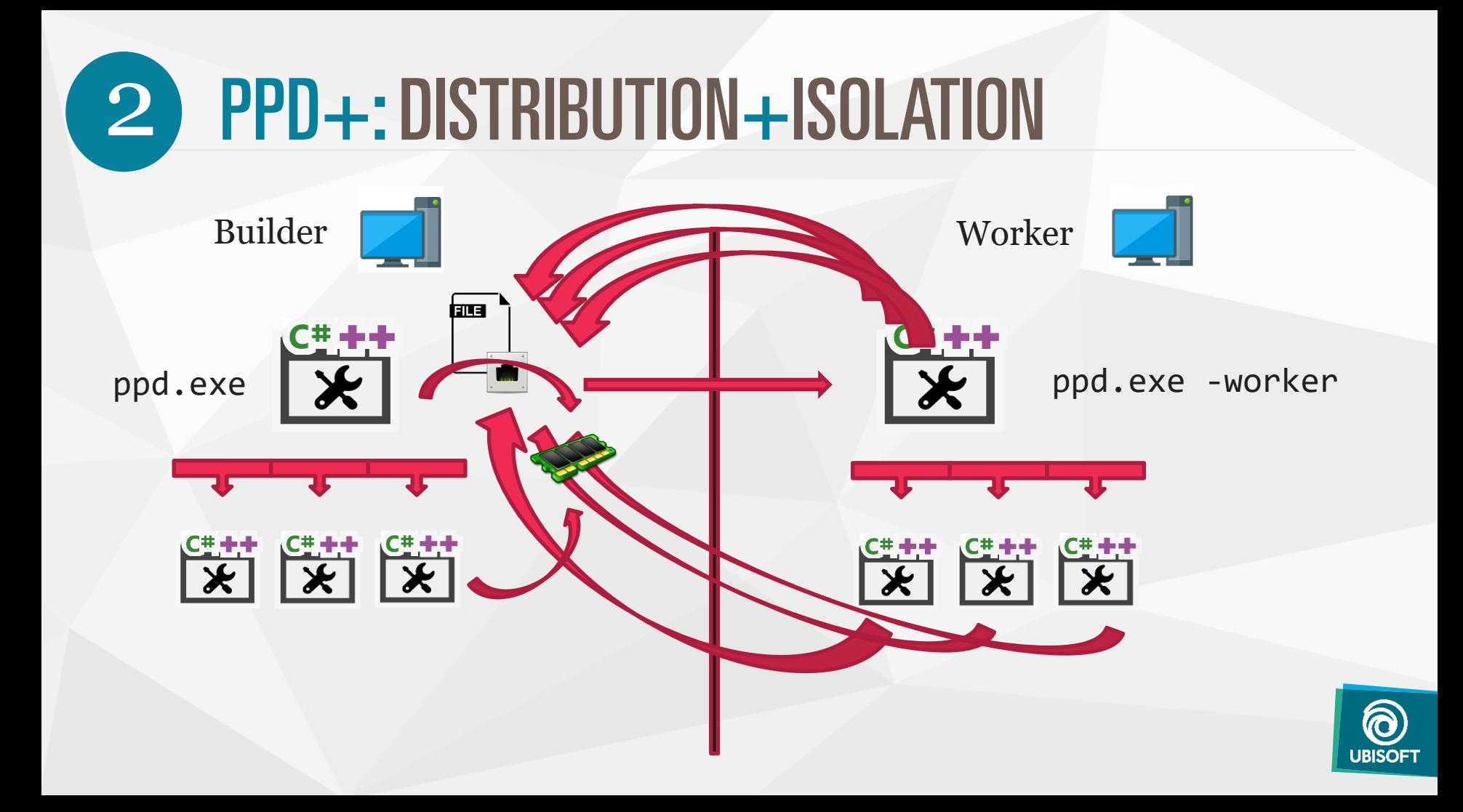

# 3 PPD: CACHING

- **Shapshot of "sources": MD5 Hash** *Everything that can affect result*
- Save result on shared network location *Asset store – see GDC 2015*
- **Try to download prior to build** *If not found, build locally*
- **Not always interesting** *Only when build time > build key + download time*

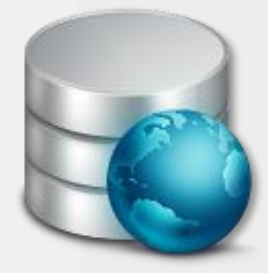

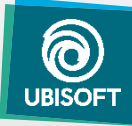

# 3 PPD: CACHING

- Key: MD5 of several information
	- Node (file) name
	- Version of processor
	- Setting of processor
	- CRC of source file content
- Contains output(s) and emitted RT dep *Packed in a single buffer*

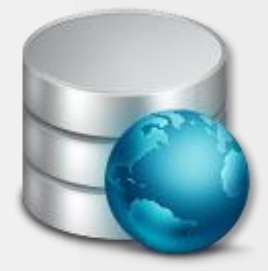

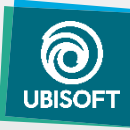

### 4 FILESYSTEM HOOKING: GOAL

- Sandboxing *Redirect outputs*
- **-** Distribution of 3rd party tools *Havok binarization*

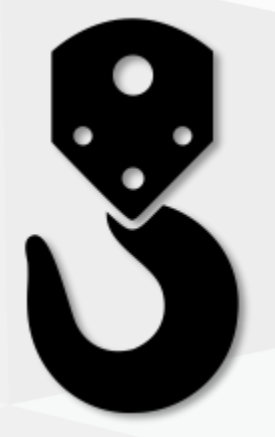

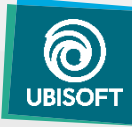

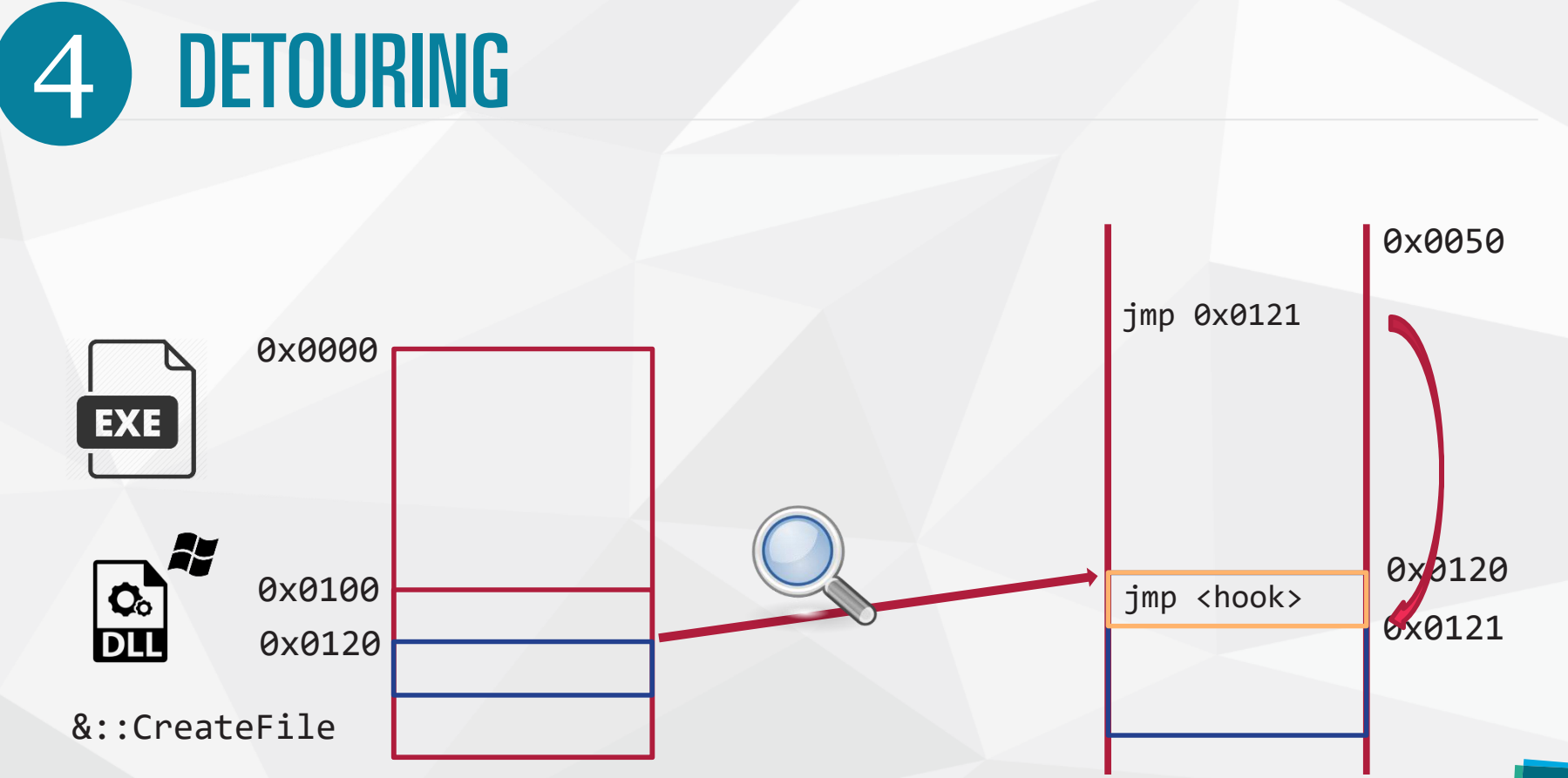

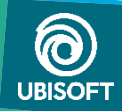

## **49 HOOKING REMOTE PROCESS**

}

```
void HookFileSystem()
{ 
  Original_CreateFile = 
void Hacked_CreateFile(const char* path)
{
  const char* newPath = DoSomething(path);
 Original_CreateFile(newPath);
}
```
HookManager::Hook(&\\comestateFile, &Hacked\_CreateFile);

## **4 HOOKING REMOTE PROCESS**

```
LoadDLL("hooking.dll");
FuncProto f = FindProcAdress("HookFileSystem");
f();
```
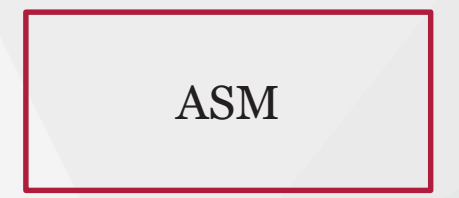

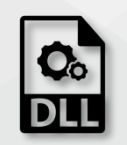

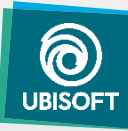

## **4 HOOKING REMOTE PROCESS**

void CreateProcessWithHooking() { CreateProcess(CREATE\_SUSPENDED); VirtualAllocEX(); WriteProcessMemory(); CreateRemoteThread(); Wait(); VirtualFreeEx(); Co ResumeThr**ead();** }

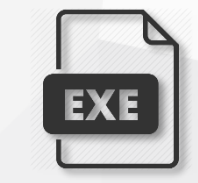

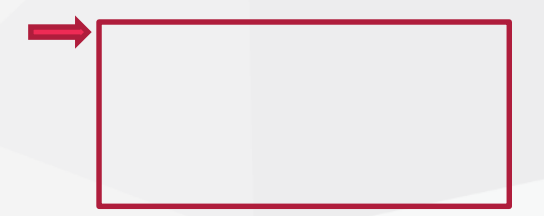

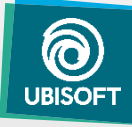

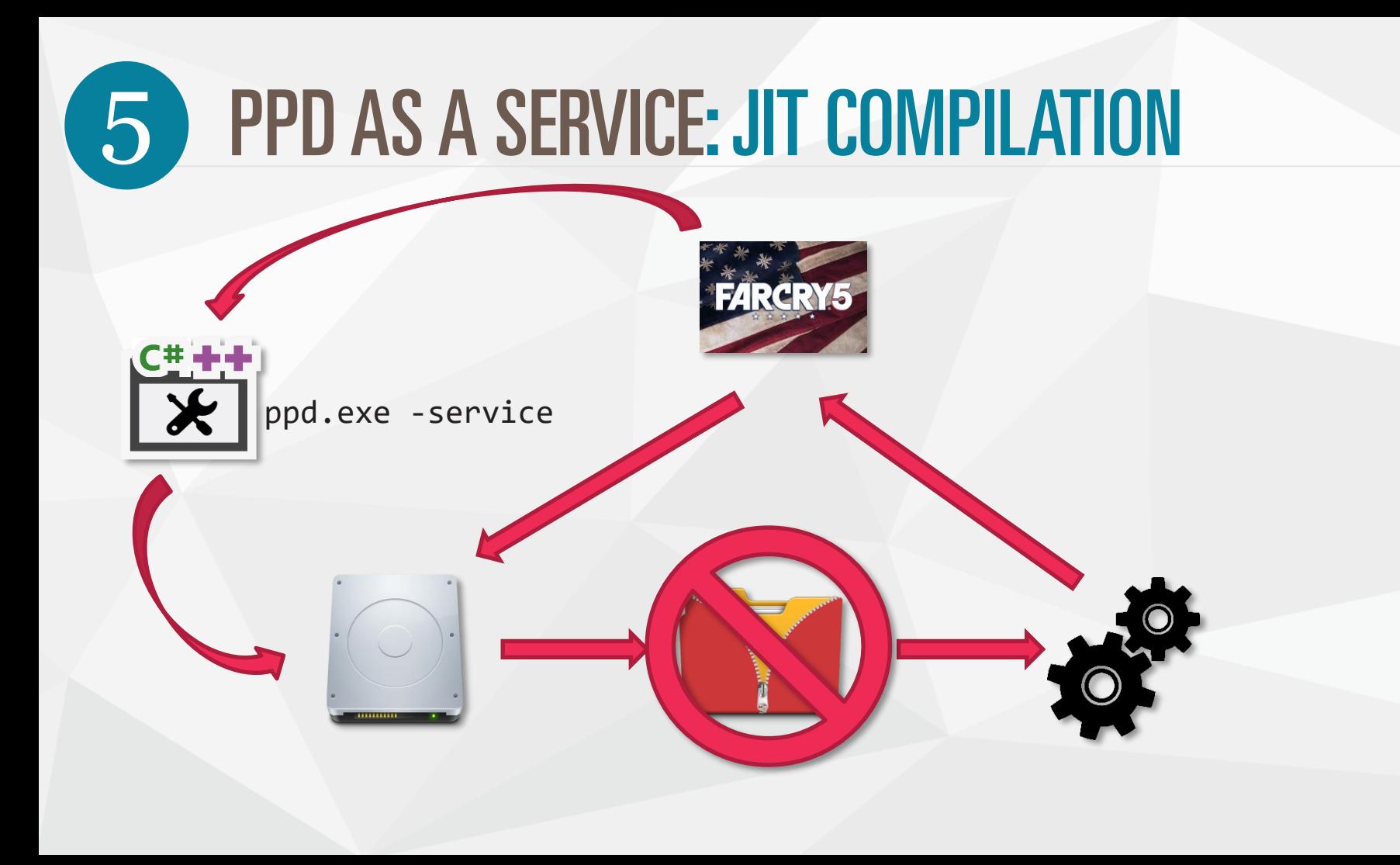

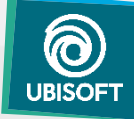

### 5 PPD AS A SERVICE: LIVE EDITING

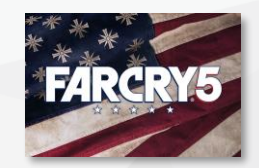

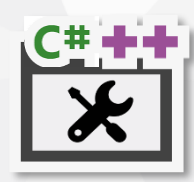

ppd.exe -service

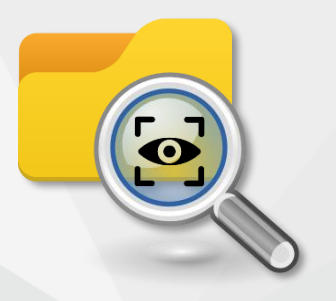

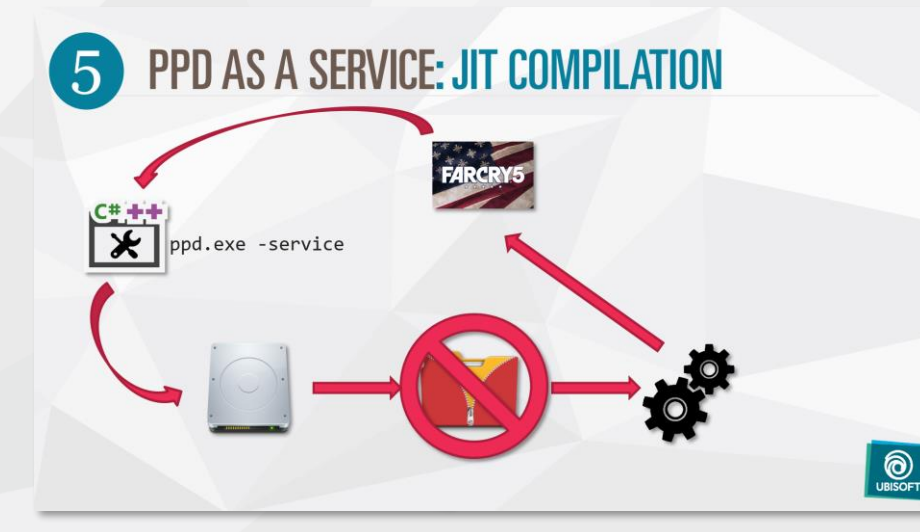

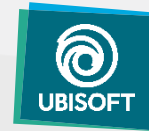

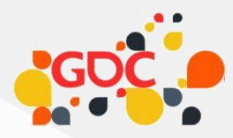

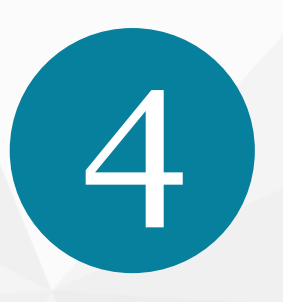

*Figures*

### **CONCLUSION**

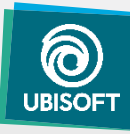
#### THE FC5 PIPELINE

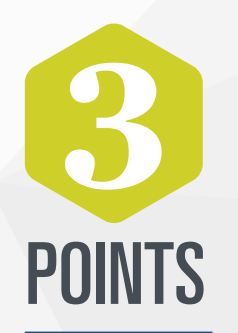

PIPELINE TRINITY *Tools, Engine, Build System*

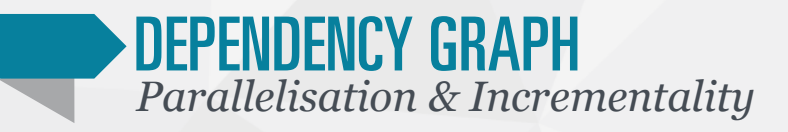

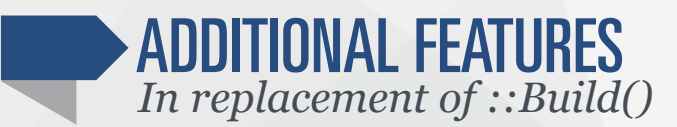

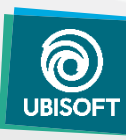

### NUMBERS: TYPICAL NIGHTLY

116 editor exports, 20 at a time 20 millions nodes evaluated 309 world bigfiles (8 languages) 18 FarCry Arcade asset packs Shaders for the 3 platforms 1 machine, 2 h 00 (10 min incremental) Fc4: 3h00, 13 machines,  $1/3$  of the work (1h00 incremental) 4.5 TiB of I/O, 560 GiB of outputs No-Op build(1.5M nodes): 28s (654k timestamps, 267 dirlist)

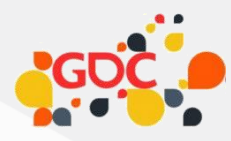

## THANKS & CREDITS

- Jessy Gosselin-Grant / *Engine as service, code hooking, pipeline architecture*
- Philippe Gagnon / *Pipeline architecture*
- Jean-Francois Cyr / *PPD power user*
- Philippe de Sève / *PPD power user*
- Franta Fulin / *Inspiration from FASTBuild*

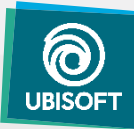

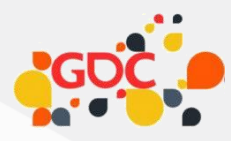

# THANKS & CREDITS

- Jeremy Moore/ *Peer review*
- Ryan Smith / *Peer review*
- Dominic Couture/ *Peer review*
- Danny Couture / *Peer review*
- Jean-Francois Dube / *Peer review*
- Christian Martin / *Peer review*
- Julien Merceron / *Peer review*
- Audrey Belanger / *Review*

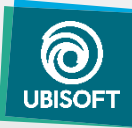

#### **DEPENDENCIES**

**DEFINES** 

THE SPEED

OF THE BUILD

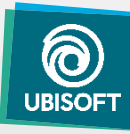

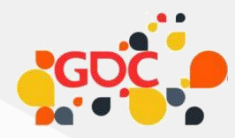

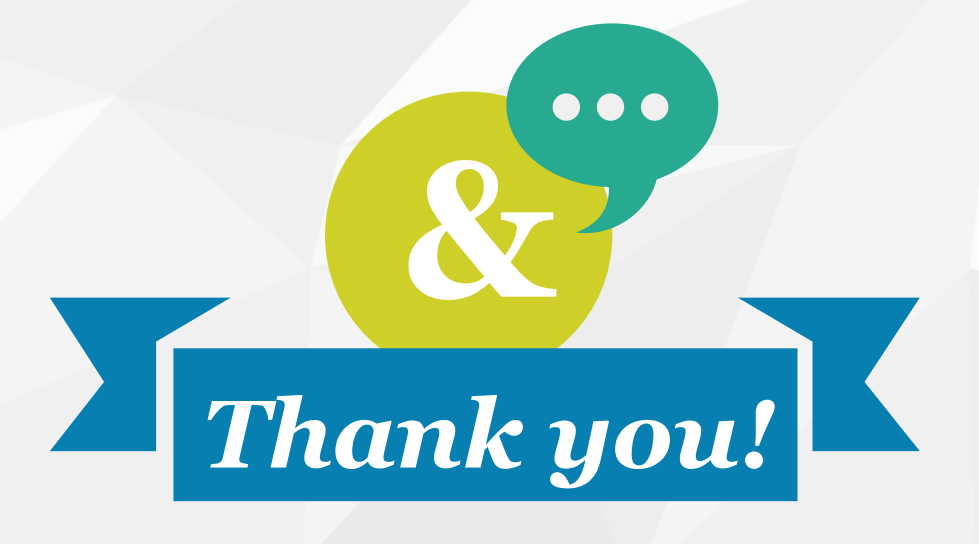

## **QUESTIONS?**

#### **Rémi QUENIN**

@azagoth remi.quenin@ubisoft.com

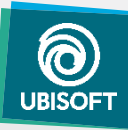